## **vBound 4.0.4 – Release Notes Release Date: 2/18/16**

## **Enhancements**

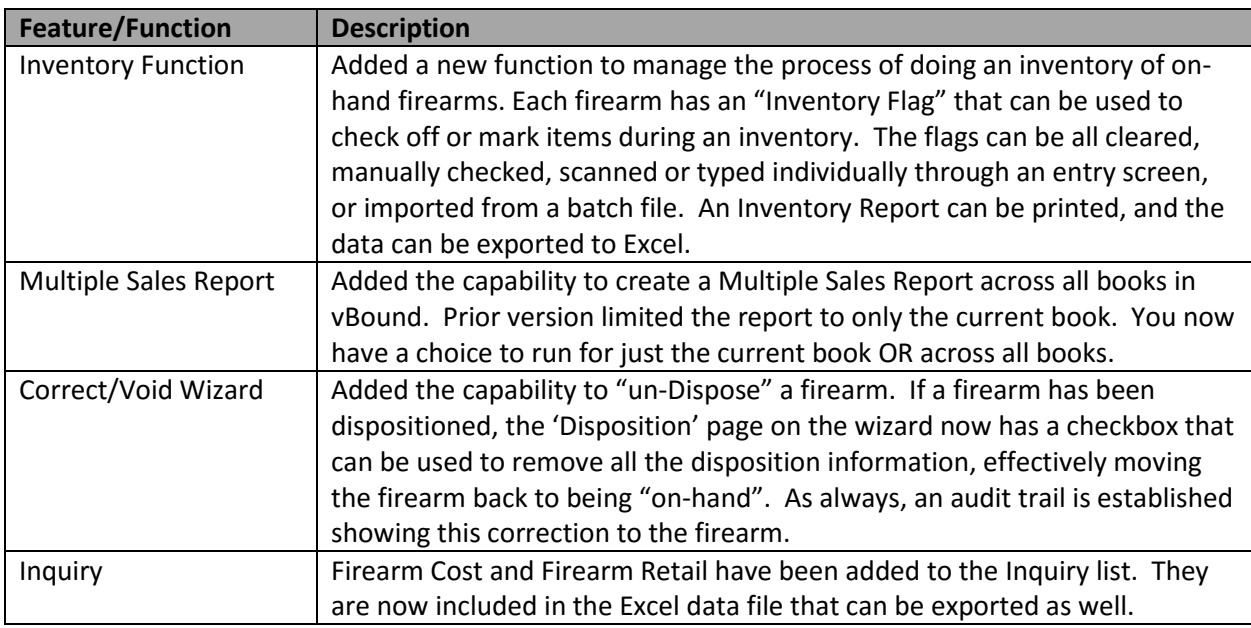

## **Bugs/Fixes**

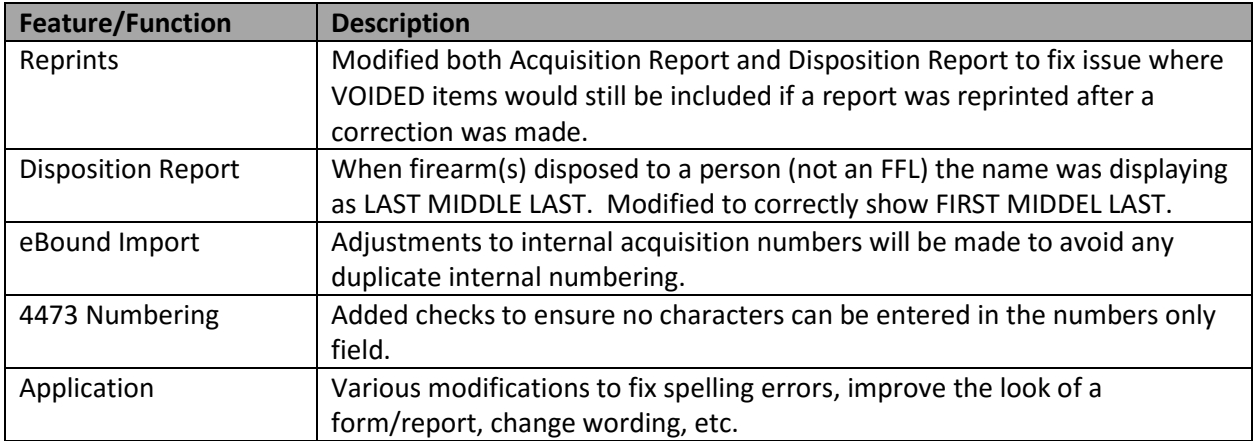